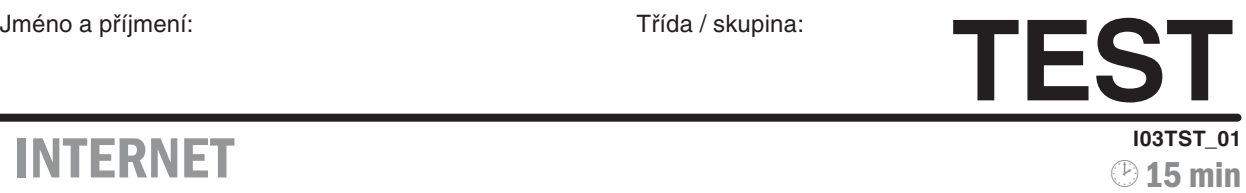

## **I INTERNET** 03 - Připojení k internetu

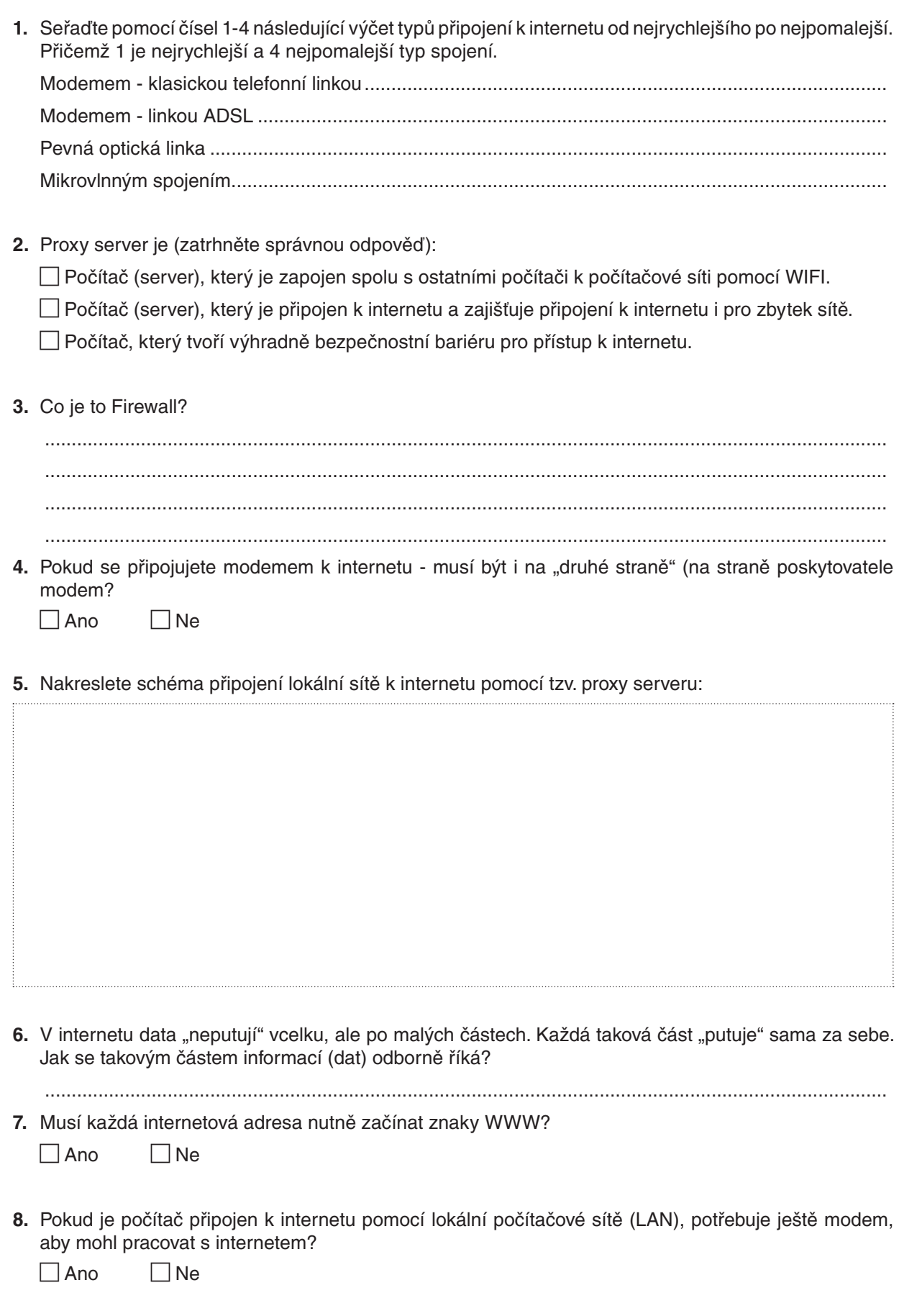